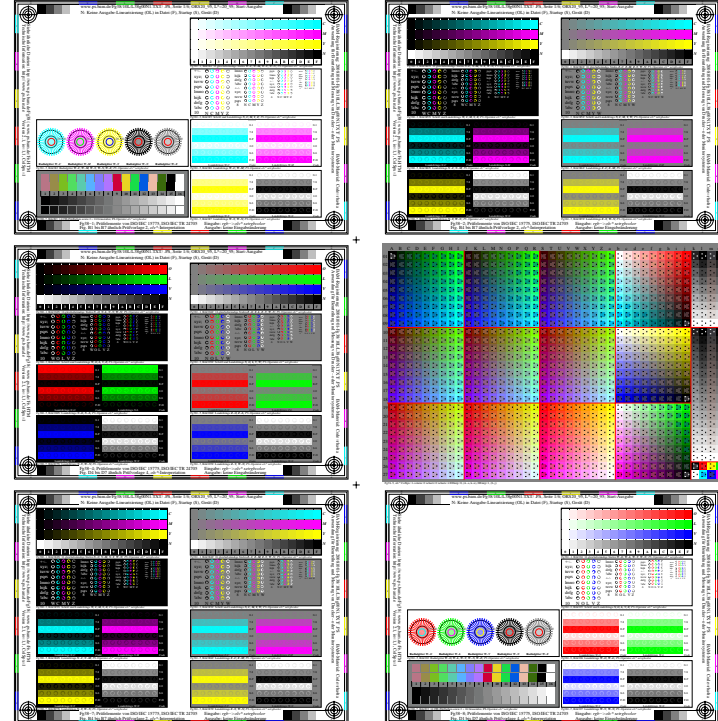

 $\overline{a}$ 

 $\ddot{}$ 

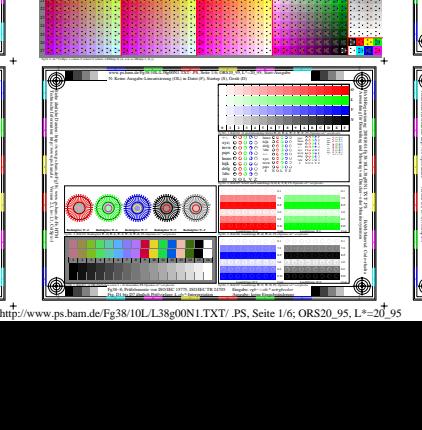

**AND REAL** 

+-:. 10 N C M Y W Anwendung für Beurteilung und Messung und Messung und Messung von Drucker- oder Messung von Drucker<br>Drucker BAM-REGISTRIERUNG: 200910-FG38/10L/L38g00N1.TXT/10L/L38g00N1.TXT/10L/L38g00N1.TXT/

÷

Bambara: Code=rha4ta

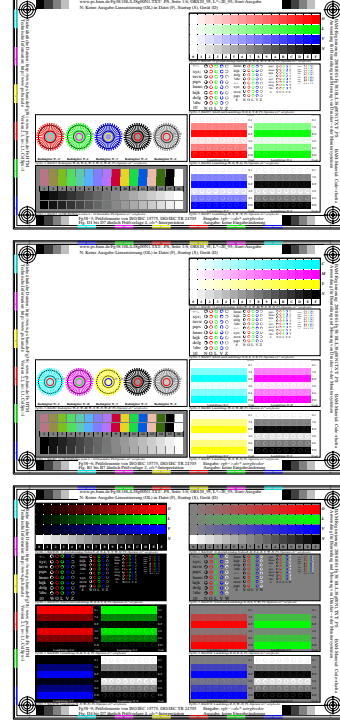